### FRP

#### Marek Materzok

16 listopada 2010

K ロ ▶ K @ ▶ K 할 ▶ K 할 ▶ | 할 | X 9 Q @

### Znacie Państwo taki kod?

```
void on Change 1 (boolean val) {
    \mathsf{label} set \mathsf{Text}(val ? "x" : "y" );
    frame setVisible (val & checkbox2 is Checkbody).}
void onChange2 (boolean val) { }button set Enabled (! val);
    frame set Visible (val && checkbox1 is Checked ());
}
checkbox1.setChangeHandler (onChange1);
checkbox2 . setChangeHandler (onChange2);
```
◆ ロ → → イヨ → → キヨ → → ヨ →

 $2Q$ 

## A taki?

```
double time = get Time ();
double x = 10, xv = 2;
while (looping) {
    double old Time = time:
    time = getTime();
    d raw Triangle (40, 10* \sin(\text{time}/20.)+20, 4);
    drawSquare(getMouseX(), getMouseY(), 6);
    if ( mouse Clicked () ) xy == -1;
    x += xv ∗ ( time−oldTime ) ;
    d r a w C i r c l e (x, 20, 3);
    refresh();
}
```
**KORK (FRAGE) KERK EL POLO** 

#### Reagowanie na zdarzenia

- ► "Callbacki" inwersja sterowania (Hollywood Principle)
- Imperatywne z natury (callbacki wpływaja na wykonanie programu przez zmianę globalnego stanu)

**A DIA K PIA K E A LE A DIA K E A VION** 

► Czułe na kolejność wykonania – im większa liczba zdarzeń, tym łatwiej zapomnieć o jakiejś kolejności i coś zepsuć

### A może lepiej tak?

```
\text{labelText} = cond "x" "y" \langle$\rangle checkbox1
button Enabled = not \langle$ > checkbox2
```

```
triangle (pure 40) ((t \to 10*sin(t/20)+20) <$> time)
    (pure 4)square mouseX mouseY (pure 6)
xv = \text{accumB} 2 (const negate \langle$\rangle mouseClick)
x = (+10) \le$> integral timer xv
circle x (pure 20) (pure 3)
```
**KORK (FRAGE) KERK EL POLO** 

```
labelText = cond''x''''y'' checkbox1button Enabled = not checkbox2
frameVisible = checkbox1 && checkbox2
```

```
triangle 40 (10 * sin (time / 20) + 20) 4
square mouseX mouseY 6
xy = \text{accumB} 2 (const negate mouseClick)
x = 10 + \text{integral timer}circle x 20 3
```
**KORK (FRAGE) KERK EL POLO** 

(gdyby mieć zgrabny autolifting)

Semantycznie – wartość zmieniająca się w czasie.

data Behavior t  $a = Beh \{ at : t \rightarrow a \}$ 

Porzadna monada:

fmap f r 'at'  $t == f (r 'at' t)$ return a 'at'  $t = a$ <br>join rr 'at'  $t = (rr$  'at t) 'at' t<br> $(s \iff r)$  'at'  $t = (s$  'at' t)  $(r$  'at' t)

**KORK (FRAGE) KERK EL POLO** 

### Abstrakcja 2 - wydarzenia

Semantycznie – lista wystąpień z przypisanymi czasami uporządkowana według czasów:

data Event t  $a = Evt$  { inst ::  $[(t, a)]$  }

Monoid:

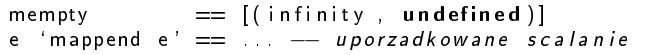

Też monada:

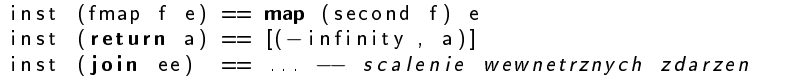

**A DIA K PIA K E A LE A DIA K E A VION** 

### Kombinatory - time

Aktualna wartość czasu:

time Behavior t t time 'at'  $t = t$ 

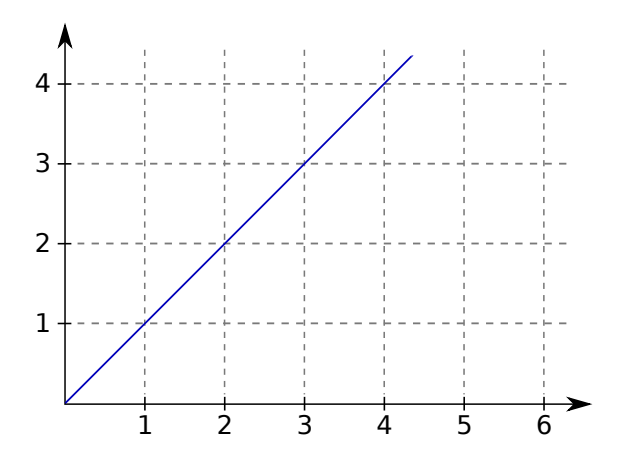

K ロ ▶ K 레 ▶ K 레 ▶ K 레 ≯ K 게 회 게 이 및 사 이 의 O

#### Kombinatory  $-$  stepper

Schodkowo zmieniająca się wartość, wystąpienie zdarzenia zmienia wartość zachowania:

st epper : : a -> Event a -> Behavior a

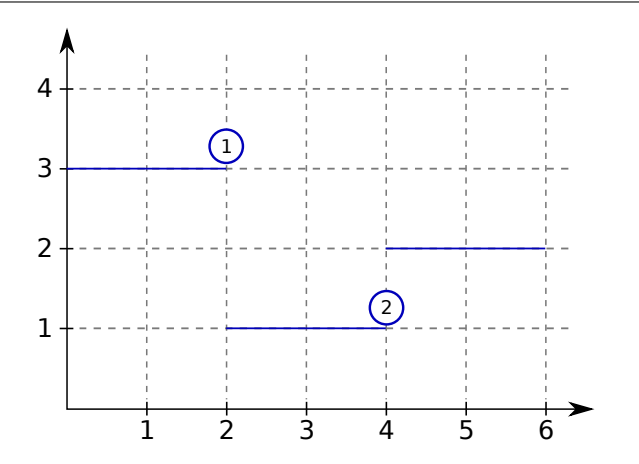

#### Kombinatory - accumB

Wydarzenia zmieniają wartość zachowania:

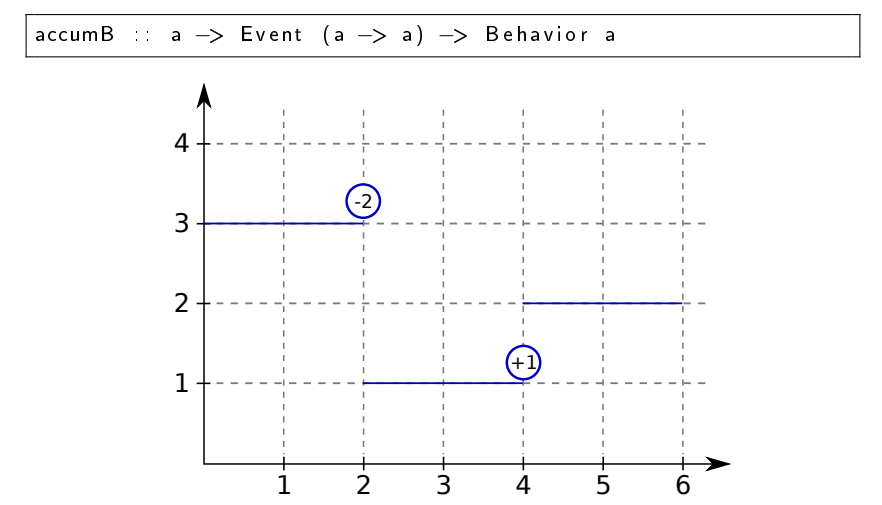

イロト 不優 ト 不重 ト 不重 トー 重

 $2990$ 

#### Kombinatory - switcher

Wydarzenie przełącza aktywne zachowanie:

switcher :: Behavior t  $a \rightarrow$  Event (Behavior t a)  $\rightarrow$  Behavior t a

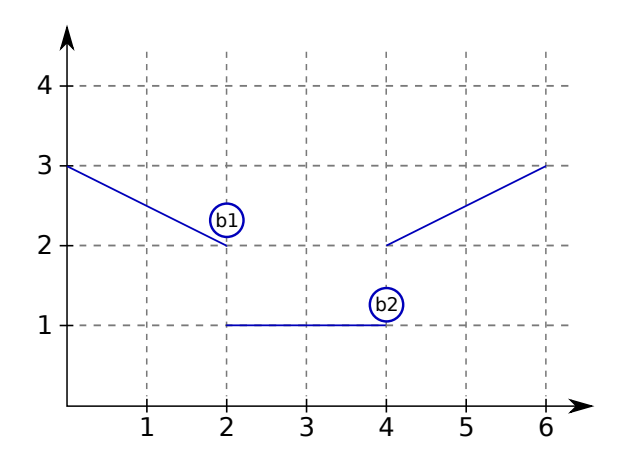

K ロ > K @ > K 할 > K 할 > → 할  $2990$ 

### Kombinatory - integral

Całka (z próbkowaniem w ustalonych punktach):

in t e g r al : : Event t a -> Behavior t v -> Behavior t v

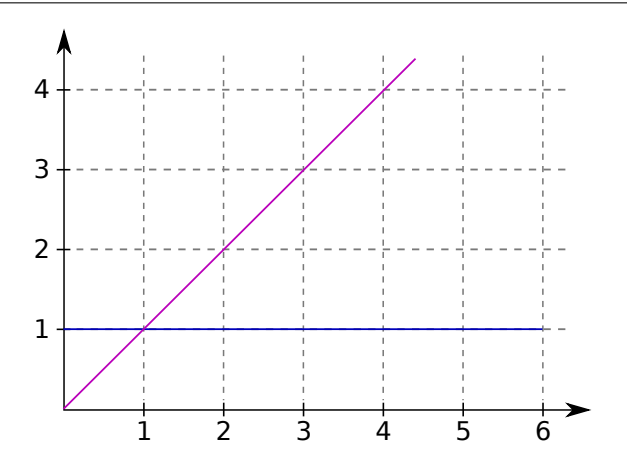

メロト メタト メモト メモトー  $\mathbb{B}$  $2990$ 

#### Kombinatory - snapshot

Wydarzenie próbkuje wartość zachowania w momencie wystąpienia:

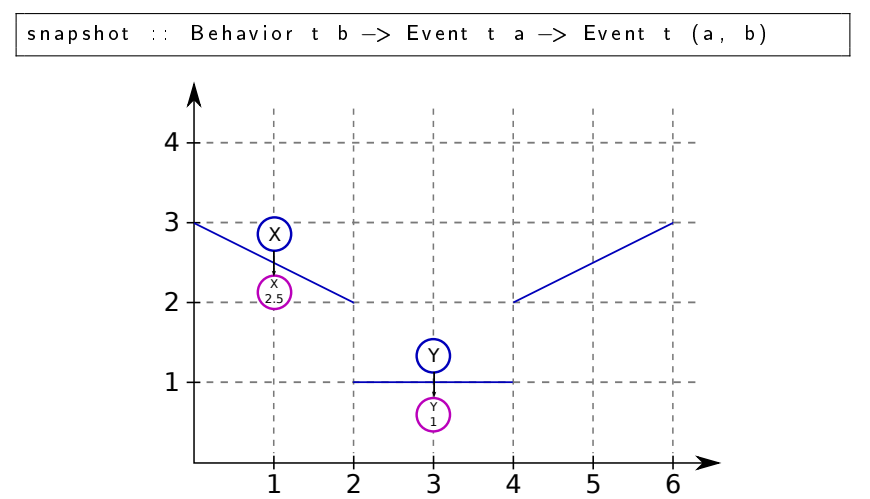

イロト 不優 ト 不重 ト 不重 トー 重

 $2990$ 

### Kombinatory  $-$  when $E$

Filtrowanie wydarzeń:

whenE :: Behavior t Bool  $\rightarrow$  Event a  $\rightarrow$  Event a

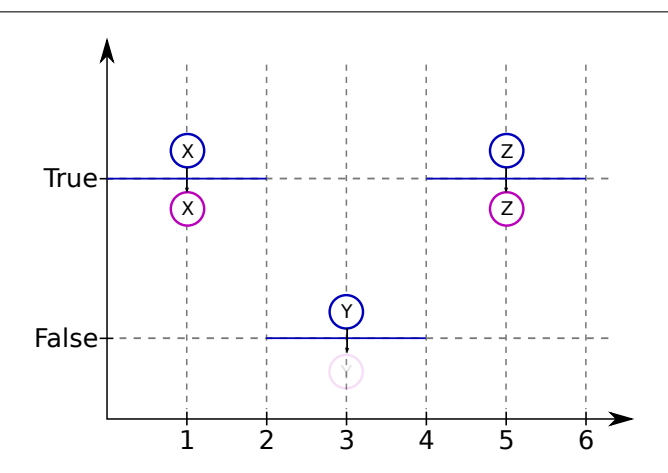

### OK - a implementacja?

Implementacja typu pull  $-$  oparta na regularnym sprawdzaniu wartości zachowań – patrz: Paul Hudak, Haskell School of Expression, rozdział 15. Dany z góry zestaw zdarzeń użytkownika:

 $data$  Action = KeyPress | MouseMove | MouseClick | ...

Parametry – monotonicznie rosnaca lista czasów próbkowania (leniwa) i wystąpień zdarzeń (Nothing, jeżeli próbkujemy z innego powodu niż zdarzenie):

data Behavior t a = Behavior ( ( [Maybe Action ], [t ] ) -> [a ] )

Zdarzenia traktujemy jak zachowania z Maybe:

```
type Event t a = Behavior t (Maybe a)
```
Mało efektywna implementacja. Często większość zachowań zmienia się tylko skokowo, są funkcjami przedziałami stałymi, ponadto zmienia się niewielki odsetek zachowań

## Sprytniejsza implementacja

Conal Elliott, Push-Pull Functional Reactive Programming. Z grubsza:

```
data Reactive t a = a 'Stepper' Event t a
newtype Event t a = Event (Future t (Reactive t a))
newtype Future t a = Future (t, a)data Fun t a = K a | Fun ( t −> a )
newtype Behavior t a = Beh ( Reactive t (Fun t a ) )
```
Wartości reaktywne – funkcje przedziałami stałe, zmieniające wartość w ustalonych punktach czasu.

Zachowania – wartości reaktywne, które definiują na przedziałach funkcje zależną od czasu, być może stałą. (Funkcji stałej nie trzeba próbkować.)

 $QQ$ 

### Reprezentacja czasu dla zdarzeń

- Scalanie zdarzeń przez mappend co zrobić, żeby w scalonym zdarzeniu w głowie pojawiło się pierwsze zdarzenie, które wystąpi, od razu po jego wystąpieniu?
- Improving values leniwa lista kolejnych dolnych ograniczeń, zakończona wartością ostateczną.

```
newtype Improving a = Imp [a]
```
Jakieś rozwiązanie, ale wciąż kłopotliwe – trzeba wrzucać dużo dolnych ograniczeń, aby obliczanie minimów odbywało się szybko.

 $\blacktriangleright$  Improved improving values:

data Ilmproving  $a = \lim p \{ exact : a,$ comparel :  $a \rightarrow$  Ordering }

Używamy operatora unamb dla wyszukania mniejszej wartości:

(u 'comparel' exact  $v \ge GT$ )<br>'unamb' (v 'comparel' exact u \= LT)

#### Operator unamb

▶ Dwuargumentowy, jego wartością jest wartość któregoś z argumentów nie będących  $\perp$  lub  $\perp$ , jeśli obydwa są:

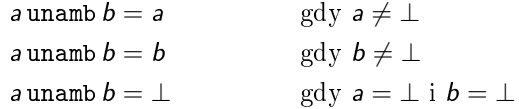

Programista musi zapewnić, że jeśli  $a \neq \bot$  i  $b \neq \bot$ , to  $a = b$ .

> Typowe zastosowanie - poprawienie symetrii. Przykładowo, operator && zaimplementowany bez unamb musi być strict na jednym z argumentów: albo  $\perp \& \& a = \perp$ , albo a &  $\& \perp = \perp$ . Ale mając taki operator, możemy napisać tak:

 $a \&\& b = a \&\& b \text{ 'unamb' } b \&\& a$ 

I wtedy False  $\&$  :  $\&$   $a = a \&$  :  $\&$  False = False, nawet wtedy, gdy  $a = \perp$ 

**A DIA K PIA K E A LE A DIA K E A VION** 

#### Operator unamb - implementacia

Najprostsza działająca wersja – uruchamiamy dwa wątki, wynikiem jest wynik działania pierwszego wątku, który się zakończy:

```
'unamb' b = unsafePerform10 (a 'amb' b)
a 'amb' b = evaluate a 'race' evaluate b
a 'race' b = dov \leftarrow newEmptyMVar
  forklO (a >>= putMVar v)
    forkIO (b \gg = \text{putMVar } v)takeMVar v
```
Praktyczna implementacja powinna zadbać o zakończenie pracy drugiego z wątków (i wątków stworzonych przez niego w zagnieżdzonych wywołaniach unamb) po obliczeniu wartości przez pierwszy.

KEL KARIK KEL KEL KARIK

# OK, ale jak ZROBIĆ TYM COKOLWIEK?

Moduł LegacyAdapters:

makeEvent :: Clock -> **IO** (a -> **IO** (), Event a)<br>adaptE :: Event (**IO** ()) -> **IO** () adap tE : : Eve n t ( IO ( ) ) *−*> IO ( ) mkUpdater :: Clock -> Behavior (10 ()) -> 10 (10 ())

- $\triangleright$  Clock zegar, w zasadzie IO TimeT.
- ► makeEvent tworzy nowe wydarzenie oraz akcję, którą sygnalizujemy wystąpienia. Zastosowanie – na przykład tworzymy wątek, który przy naciśnięciu klawisza sygnalizuje jego kod.
- ► adaptE tworzy z wydarzenia akcję, która wykonuje akcje przekazywane w wystąpieniach wydarzenia, jak tylko się pojawią.
- ► mkUpdater tworzy z zachowania akcję, która wykonuje akcje z zachowania. Jeśli zachowanie jest w fazie stałej, akcja jest wykonywana raz przy każdej dyskretnej zmianie, w przeciwnym wypadku następuje odpytywanie.

### Dosy¢ tego Haskella!

- ▶ Flapjax programowanie reaktywne dla WWW, w Javascripcie
- ▶ Implementacja czysto Javascriptowa (imperatywna, tylko "push"), do tego translator wykonujący m.in. automatyczny lifting

**KOD KOD KED KED E YORA** 

 $p>$ The time  $\{$ ! Math floor (timerB (100) / 1000)  $\}$  </p>

```
\langle div id = " the mouse"
  style = \{ | \{color :: '#FFFFFFF',
               background Color: '#000000',
               p o sition 'absolute',
               left : mouseLeftB (document),
               top : mouseTopB (document),
               padding '10px' | | >the mouse
\langle/div \rangle
```